# Basi di Dati Esercitazione 4 Soluzioni Esercizi: SQL

Marco Abbadini [marco.abbadini@unibg.it](mailto:marco.abbadini@unibg.it) <https://cs.unibg.it/abbadini>

26 aprile 2023

# Es. 1

UTENTE(Codice, Nome, Cognome, Indirizzo, Telefono) PRESTITO(Collocazione, CodUtente, DataPrestito, DataRestituzione) COPIA(Collocazione, ISBN, DataAcq) DATILIBRO(ISBN, Titolo, AnnoPub, CasaEd, PrimoAut, Genere)

### Punto D

Trovare gli utenti che hanno preso in prestito libri di tutti i generi.

Possiamo dividere l'esercizio in tre parti:

1. Cerchiamo i libri presi in prestito da ciascun utente

```
CREATE VIEW PRESTITI_V(Codice, Genere) AS
SELECT distinct U.Codice, D.Genere
FROM (( DATILIBRO D JOPIN COPIA C ON C.ISBN = D.ISBN)
        JOIN UTENTE U ON U.Codice = P.CodUtente )
```
2. Contiamo i generi in bibliografia

```
CREATE VIEW TOTALE_GENERI(Numero) AS
SELECT count(distinct Genere)
FROM DATILIBRO
```
3. Eliminiamo tutti coloro che non hanno preso in prestito tutti i generi

```
SELECT Codice
FROM PRESTITI V
GROUP BY Codice
HAVING count(*) = (SELECT Number)FROM TOTALE_GENERI)
```
## ES. 2

```
CLIENTE(Id, Cognome, Nome, NumNoleggi, Tipologia)
FILM(Titolo, Regista, Genere, Durata)
CASSETTA(Id, Titolo)
DVD(Id, Titolo)
NOLEGGIO(IdCassODvd, CodCliente, DataPrestito, DataRestituzione)
```
#### Punto A

Estrarre in SQL tutti i film di cui sono stati noleggiati più volte i DVD che le videocassette

Possiamo utilizzare delle viste

```
1. Creiamo un vista per i DVD
```

```
CREATE VIEW DVDV(Titolo, Numero) AS
SELECT Titolo, count(*)
FROM DVD JOIN NOLEGGIO ON Id = IdCassODvd
GROUP BY Titolo
```
2. Creiamo un vista per le cassette

```
CREATE VIEW CASSETTEV(Titolo, Numero) AS
SELECT Titolo, count(*)
FROM CASSETTA JOIN NOLEGGIO ON Id = IdCassODvd
GROUP BY Titolo
```
3. Utilizziamo l'informazione aggregata

```
SELECT Titolo
FROM DVDV JOIN CASSETTEV ON
    DVDV.Titolo = CASSETTEV.Titolo
WHERE DVDV.Numero >= CASSETTEV.Numero
```
#### Punto B

Estrarre in SQL tutti i film le cui cassette sono state noleggiate più di 20 volte nel mese di Gennaio, ma non sono presenti in formato DVD

```
SELECT Titolo
FROM CASSETTE JOIN NOLEGGIO ON Id=IdCassODvd
WHERE DataPRestito BETWEEN '1/1/2023' AND '31/1/2023'
      AND Titolo NOT IN (SELECT Titolo
                         FROM DVD)
GROUP BY Titolo
HAVING count(*) > 20
```
#### Punto C

Determinare il cognome e il nome dei clienti che hanno noleggiato tutti i film (in formato cassetta o dvd)

Possiamo utilizzare una vista di supporto

```
CREATE VIEW SUPPORT(Id, Titolo) AS
(SELECT Id, Titolo FROM CASSETTA
 UNION
 SELECT Id, Titolo FROM DVD)
```
Possiamo ora utilizzarla per determinare i clienti richiesti

```
SELECT Cognome, Nome
FROM CLIENTE C
WHERE NOT EXISTS ( SELECT *FROM FILM F
                   WHERE NOT EXISTS ( SELECT *FROM NOLEGGIO JOIN SUPPORT
                                     ON IdCassODvd = Id
                                     WHERE Titolo = F.Titolo AND
                                     CodiceCliente = C.id ))
```
#### Punto D

Determinare il nome e il cognome dei clienti che hanno noleggiato DVD solo di genere giallo

Possiamo utilizzare un'unica interrogazione

```
SELECT Cognome, Nome
FROM CLIENTE C JOIN NOLEGGIO N
ON C.Id = CocLiente JOIN DVD D
ON IdCassODvd = D.Id
WHERE NOT EXISTS ( SELECT *
                   FROM NOLEGGIO N1 JOIN DVD D1 ON
                   D1.Id = N1.IdCassODvd JOIN FILM F1 ON
                   D1.Titolo = F1.Titolo
                   WHERE C.Id = N1.CodCliente AND
                   Genere <> 'giallo' )
```
## Es. 4

SQUADRA(Nome, MediaPunti)

Costruire una tabella che mostri la classifica delle squadre (è concesso l'utilizzo della sola funzione count())

```
SELECT Nome, (1 + SELECT count(*)
                  FROM SQUADRA B
                  WHERE B.MediaPunti > A.MediaPunti) AS Classifica
FROM SQUADRA A
ORDER BY Classifica
```
La query seleziona il numero di tuple (squadre) in B che hanno la media punti maggiore delle tuple (squadre) in A (e che quindi sono in una posizione più alta in classifica); per ogni squadra in A assegna la relativa posizione come: (numero squadre in B con media maggiore di quella in A) + 1. Più squadre in B hanno una media punti maggiore di quella in A e più la posizione di A è bassa in classifica.

Da una tabella iniziale come la seguente:

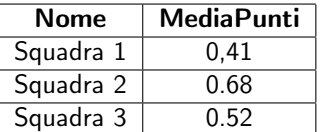

otteniamo come risultato una tabella come quella di seguito:

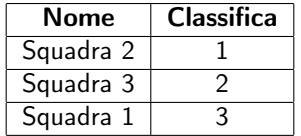